### **sdmay19-30: EE 448 Stroboscope**

Week 11 Report April 8 - April 14

#### **Team Members**

Katrina Choong *— Chief Hardware Engineer/Timeline Manager* Meghna Chandrasekaran *— Meeting Facilitator/Chief Software Engineer* Seth Noel *— Chief Hardware Engineer* Kyle Zelnio *— Project Manager* Jessica Bader *— Scribe/Communication Manager/Chief Software Engineer*

## **Summary of Progress this Report**

The hardware team (Katrina and Kyle) worked on adjusting the mount because the previous model did not allow for adjustments by making a template of the sensor mount. Seth tested the Faraday cage, and designed, implemented, and tested a low-pass filter for the AC motor. He also did system level tests to ensure the tachometer works on the AC motor. The software team (Meghna and Jessica) made the GUI into an executable file that can be stored and run on the lab computers.

### **Pending Issues**

Need to test version 3 of the fork mount for stability and placement on the DC motor. We also need to do official, system level testing on the tachometer. We are waiting for our parts to arrive, which we need by next week because we need to set up the in-class testing on Thursday.

## **Plans for Upcoming Reporting Period**

The hardware team (Katrina and Kyle) is going to work on adjusting the Arduino mount. The testing team (Seth, Meghna, and Jessica) are going to do system level tests on both motors. Also the software team (Meghna and Jessica) is going to start working on the poster and documentation. The entire team will finalize the poster together.

## **Individual Contributions**

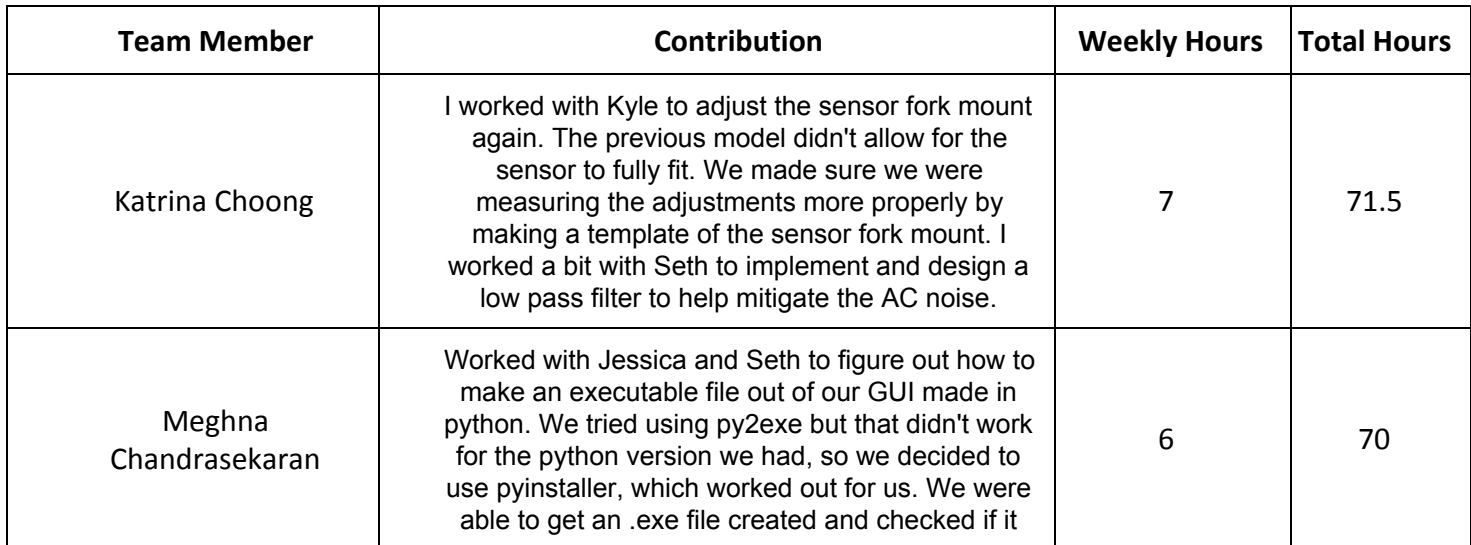

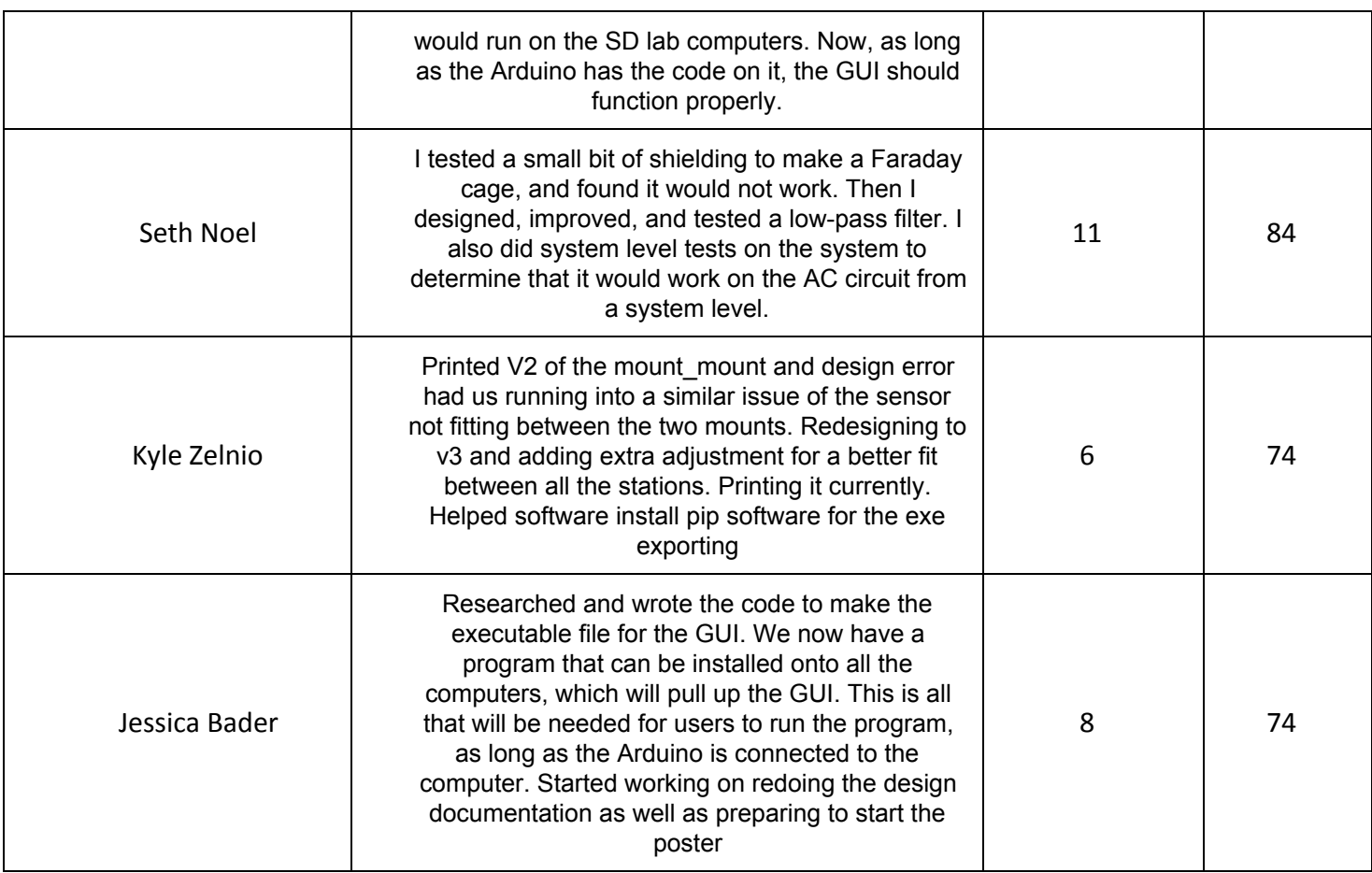

# **Gitlab Activity Summary**

No pushes